## Google Cheat Sheet

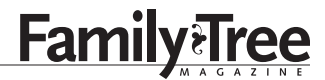

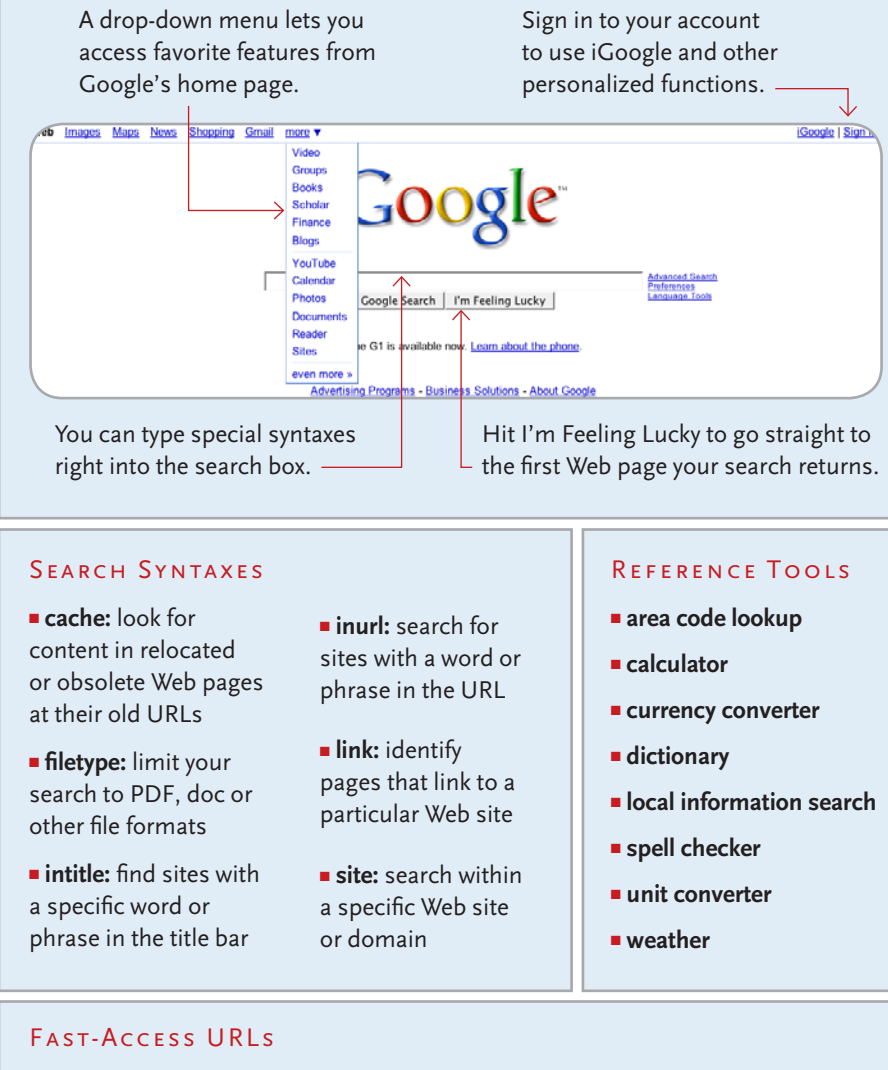

- Alerts [<google.com/alerts>](http://google.com/alerts)
- **Book Search** [<books.google.com>](http://books.google.com/)
- <sup>n</sup> **Calendar** [<google.com/calendar>](http://google.com/calendar)
- <sup>n</sup> **Desktop** [<desktop.google.com>](http://desktop.google.com)
- <sup>n</sup> **Docs** [<google.com/docs>](http://google.com/docs)
- <sup>n</sup> **Earth** [<earth.google.com>](http://earth.google.com)
- <sup>n</sup> **Gmail** [<mail.google.com>](http://mail.google.com)
- <sup>n</sup> **iGoogle** [<google.com/ig>](http://google.com/ig)
- $\blacksquare$  Image Search [<images.google.com>](http://images.google.com)
- **E** Language Tools [<google.com/language\\_tools>](http://google.com/language_tools)
- Maps [<maps.google.com>](http://maps.google.com)
- Notebook [<google.com/notebook>](http://google.com/notebook)
- <sup>n</sup> **Patent Search** [<google.com/patents>](http://google.com/patents)
- <sup>n</sup> **Picasa** [<picasa.google.com>](http://picasa.google.com)
- <sup>n</sup> **Reader** [<google.com/reader>](http://google.com/reader)
- <sup>n</sup> **Toolbar** [<toolbar.google.com>](http://toolbar.google.com)